Item Nos. 01& 02 Court No. 1

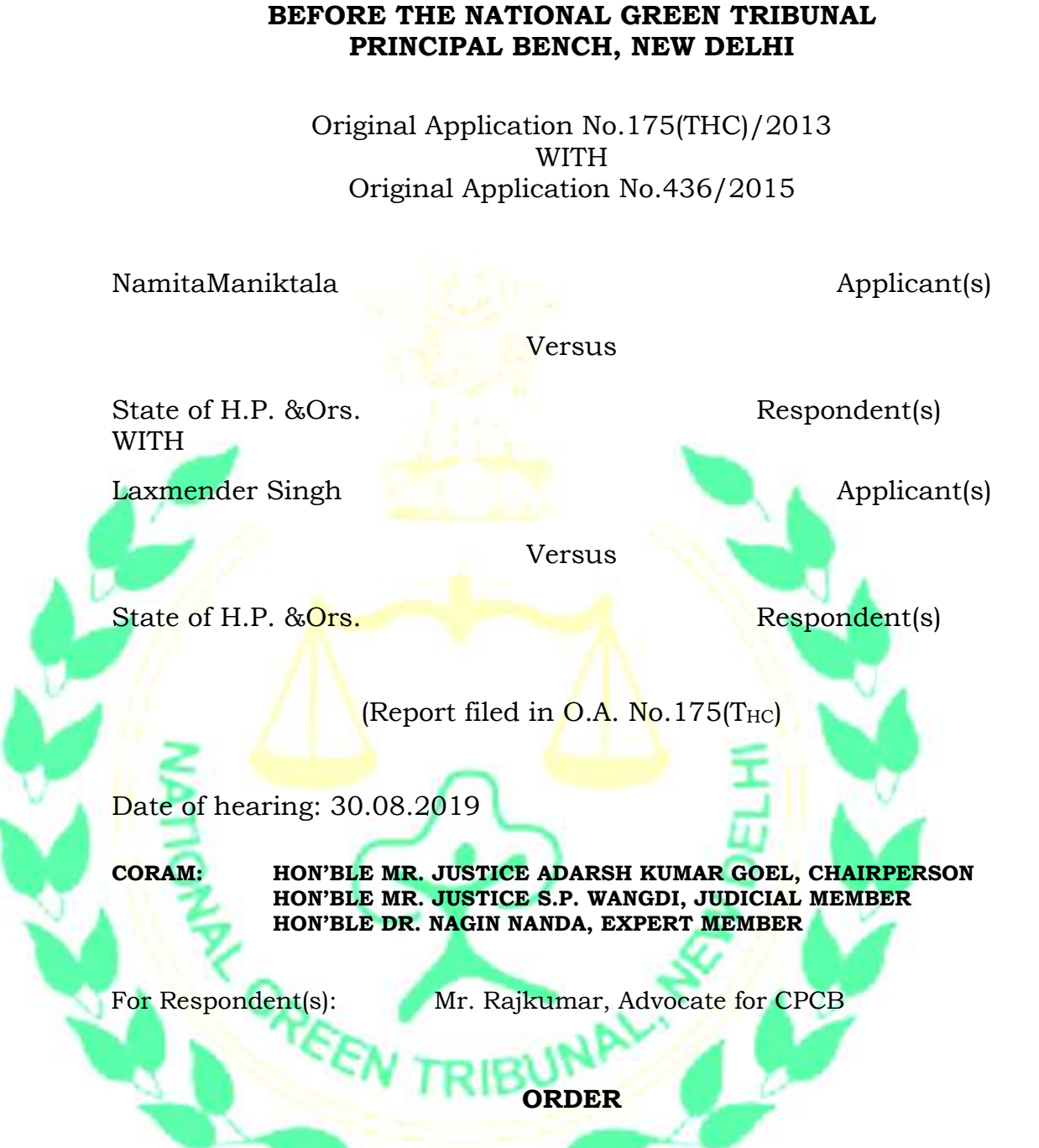

1. Issue for consideration is the remedial action against dumping of solid waste in river Beas in the State of Himachal Pradesh. The stand of the State of HP was that funds for setting up solid waste processing plant were to be provided by the Central Government which was not being done. There was a conflict between the Ministry of Environment, Forests and Climate Change (MoEF&CC) and the Ministry of Housing and Urban Affairs (MoHUA) of the Central Government as to who will provide the funds. The Tribunal directed a joint meeting between the two.

- 2. Accordingly, a joint meeting was held wherein it was decided that the MoHUA is to finalize the issue of providing funds. The Tribunal directed an action taken report to be filed vide order dated 10.05.2019.
- 3. Accordingly, an action taken report has been filed on 24.07.2019 to the effect that the State of Himachal Pradesh does not require any further funds. The State of Himachal Pradesh may now ensure final completion of the project.

The application is disposed of.

Adarsh Kumar Goel, CP

S.P. Wangdi, JM

August 30, 2019 Original Application No.175(THC)/2013 WITH Original Application No.436/2015 A

Dr. Nagin Nanda, EM